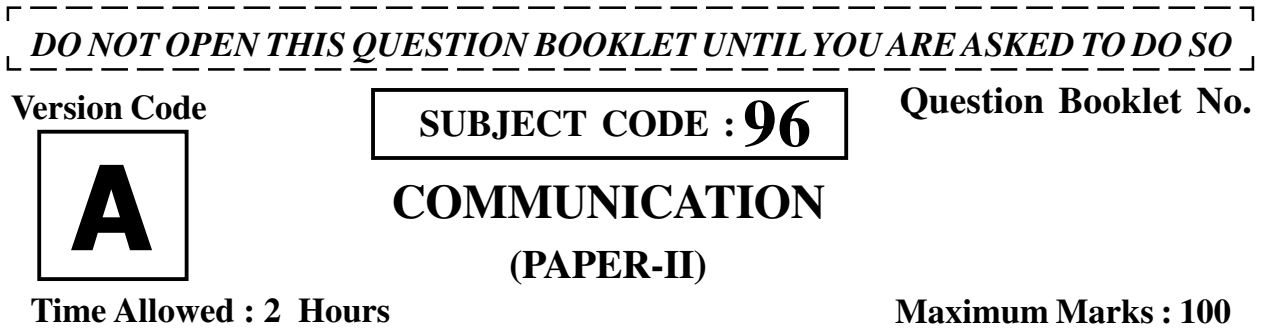

## **INSTRUCTIONS**

- 1. Immediately after the commencement of the Examination, before writing the Question Booklet Number in the OMR sheet, you should check that this Question Booklet does NOT have any unprinted or torn or missing pages or questions etc. If so, get it replaced by a complete 'Question Booklet' of the available series.
- 2. **Write and encode clearly the Version Code A, B, C or D, Subject Code, Register Number and Question Booklet Number as the case may be, in the appropriate space provided for that purpose in the OMR Answer Sheet. Also ensure that candidate's signature and Invigilator's signature columns are properly filled in. Please note that it is candidate's responsibility to fill in and encode these particulars and any omission/discrepancy will render the OMR Answer Sheet liable for Rejection.**

**Register Number**

- 3. You have to enter your Register Number in the Question Booklet in the box provided alongside. DO NOT write anything else on the Question Booklet.
- 4. This Question Booklet contains 100 questions, including (a) General Kannada : 1 to 35, (b) General English : 36 to 70, (c) Computer Knowledge : 71 to 100. Each question contains four responses (choices/options). Select the answer which you want to mark on the Answer Sheet. In case you feel that there is more than one correct response, mark the response which you consider the most appropriate. In any case, choose *ONLY ONE RESPONSE* for each question.
- 5. All the responses should be marked ONLY on the separate OMR Answer Sheet provided and ONLY in Black or Blue Ballpoint Pen. See instructions in the OMR Answer Sheet.
- 6. **All questions carry equal marks. For every wrong answer 0.25 marks will be deducted. Attempt all questions.**
- 7. Sheets for rough work are appended in the Question Booklet at the end. You should not make any marking on any other part of the Question Booklet.
- 8. Immediately after the final bell indicating the conclusion of the examination, stop making any further markings in the Answer Sheet. Be seated till the Answer Sheets are collected and accounted for by the Invigilator.
- 9. **Questions are printed both in English and Kannada. If any confusion arises in the Kannada Version, refer to the English Version of the questions. Please Note that in case of any confusion the English Version of the Question Booklet is final.**

## **Use of Mobile Phones, Calculators and other Electronic/Communication gadgets of any kind is prohibited inside the Examination venue.**

 $\Psi_0$ • $\mathrm{A}$   $\|\|\|\|\|\|\|\|\|\|\|\|$  'na $\lambda$ ಿಃ ಸೂಚನೆಗಳ ಕನ್ನಡ ಆವೃತ್ತಿಯು ಈ ಪ್ರಶ್ನೆ ಪುಸ್ತಿಕೆಯ ಹಿಂಭಾಗದಲ್ಲಿ ಮುದ್ರಿಸಲ್ಪಟ್ಟಿದೆ.

#### $GENERAL$  KANNADA / ಸಾಮಾನ್ಯ ಕನ್ನಡ

ಸೂಚನೆ : ಕೆಳಗಿನ ಪ್ರಶ್ನೆಗಳಲ್ಲಿ ಪ್ರತಿಯೊಂದು ಪ್ರಶ್ನೆಗೂ ನಾಲ್ಕು ಉತ್ತರಗಳನ್ನು ನೀಡಲಾಗಿದೆ. ಸರಿಯಾದ ಉತ್ತರವನ್ನು ಗುರುತಿಸಿ, ಅದರ ಕ್ರಮಸಂಖ್ಯೆಯನ್ನು ಪ್ರಶ್ನೆಗಳ ಮುಂದಿರುವ ಚೌಕದಲ್ಲಿ ಬರೆಯಿರಿ :

- 1. 'ಮಣ್ಣಿನ' ಎಂಬ ಪದದ ವಿಭಕ್ತಿ ಪ್ರತ್ಯಯ
	- (1) ಸಂಬೋಧನಾ (2) ತ್ಸತೀಯ
	- (3) ಅಷ್ಟಮಿ (4) **ಷ**ಷ್ಠಿ
- 2. **ಆಗಮಸಂಧಿ, ಆದೇಶ ಸಂಧಿ, ಲೋಪ ಸಂಧಿ** ಇವುಗಳು
	- (1) ಸಂಸ್ಕೃತ ಸಂಧಿಗಳು
	- (2) ಸಮ ಸಂಸ್ಕೃತ ಸಂಧಿಗಳು
	- (3) ಕನ್ನಡ ಸಂಧಿಗಳು
	- (4) ಸಂಸ್ಕೃತ ಕನ್ನಡ ಸಂಧಿಗಳು
- 3. ಮುನಿ + ಇಂದ್ರ = ಮುನೀಂದ್ರ ಇದು
	- $(1)$  ಗುಣ ಸಂಧಿ
	- (2) ಸವರ್ಣದೀರ್ಘ ಸಂಧಿ
	- (3) ಸುವರ್ಣ ಸಂಧಿ
	- (4) ಸವರ್ಣಗುಣಸಂಧಿ
- 4. ಹಳ್ಳಿ + ಅಲ್ಲಿ = ಹಳ್ಳಿಯಲ್ಲಿ ಇದು
	- $(1)$  ಆಗಮ ಸಂಧಿ  $(2)$  ಆದೇಶ ಸಂಧಿ
	- (3) ವೃದ್ಧಿ ಸಂಧಿ (4) ಲೋಪ ಸಂಧಿ
- 5. ಕಂದ ಪದ್ಯದಲ್ಲಿ ಎಷ್ಟು ಪಾದಗಳಿವೆ ?
	- (1) ಎಂಟು (2) ನಾಲ್ಕು
- (3) ಆರು (4) ಐದು

**96** (2 - A)

- **6.** 'ಂತರು' ಇದರ Vಾತು ರೂಪ
	- (1) ನಿಂತು (2) ನಿಂತ
	- (3) ನಿಲು (4) ನಿಂತು,
- **7.** 'ಂದರು' ಇದರ Vಾತು ರೂಪ
	- (1) ತಿಂದ
	- (2) ಂದರ
	- (3) ನು
	- (4) ನ
- 8. *'*ಹೋಗು' ಧಾತುವಿನ ಭೂತಕಾಲದ ಕ್ರಿಯಾಪದ
	- (1) Wೋಗುವನು
		- (2) ಹೋಗುತ್ತಾನೆ
		- (3) ಹೋಗಿದ್ದನು
	- (4) ಹೋಗನು
- $9.$  'ಅಜ್ಜ' ಇದಕ್ಕೆ ತತ್ಸಮ ಪದ
	- (1) Xಾತ (2) ಮುದುಕ
	- (3) ಆರ್ಯ (4) ತಂದೆ
- 10. 'ಹಿತವಚನ' ಪದದಲ್ಲಿಯ ಗುಣವಾಚಕ
	- (1) ಒಳ್ಳೆಯ ಮಾತು
	- (2) ಹಿತ
	- (3) ಸವಿಮಾತು
	- (4) ಜೇನಿನಂಥ ಮಾತು

**SHIKARA7** 

# 11. **'ತ್ಯಾಗ'** ಪದದ ತದ್ಭವ

- (1) ಚಾಗ
- (2) ಚ<del>ೇ</del>ಗ
- (3) **ತೇ**ಗ
- $(4)$  ತಯಾಗ
- 12. ಮಾನಿನಿಗೆ + ಇನಿತು ಇದನ್ನು ಕೂಡಿಸಿ ಬರೆದರೆ
	- $(1)$  ಮಾನಿನಿಗಿನಿತು
	- (2) ಮಾನಿನಿಗೆನಿತು
	- (3) ಮಾನಿನಿಗಾನಿತು
	- (4) ಮಾನಿನಿಗನಿತು
- 13. ರಸ + ಅತಳ ಇದನ್ನು ಕೂಡಿಸಿದರೆ
	- (1) ರಸತಳ
	- (2) ರಸಅತಳ
	- (3) ರಸಾತಳ
	- (4) ರಸ**ತಾಳ**
- 14. 'ವಸುಧೆ' ಪದದ ಅರ್ಥ
	- (1) ಹೆಣ್ಣು (2) ನದಿ
	- (3) ಭೂ@ (4) ಅಮೃತ
- 15. 'ದಿಶಾ' ಪದದ ತದ್ಭವ
	- (1) ದೆಶೆ (2) ದೆಸೆ
	- (3) ದಿಸೆ (4) ದಿಸಾ
- **96** (3 A)
- 16. **'ಕಂದ' ಇದರ ವಿವಿಧ ಅರ್ಥ** 
	- (1) ಮಗು, ಶಿಶು
	- (2) ಮಗು, ಕೂಸು
	- (3) ಗೆಡ್ಡೆ, ಗೆಣಸು
	- (4) ಮಗು, ಗೆಡ್ಡೆ
- 17. **'ಅಬಲೆ'** ಪದದ ವಿರುದ್ಧ ಪದ
	- (1) ಅಬಲೆ $\times$ ಸಬಲೆ
	- (2) ಅಬಲೆ $\times$ ದುರ್ಬಲೆ
	- (3) ಅಬಲೆ $\times$ ಬಲೆ
	- (4) ಅಬಲೆ $\times$ ಆಬಲೆ
- 18. **'ಅನಾಚಾರ' ದ ವಿರುದ್ಧಾರ್ಥ** 
	- (1) ಅನಾಚಾರ $\times$ ದುರಾಚಾರ
	- (2) ಅನಾಚಾರ $\times$  ಆಚಾರ
	- (3) ಅನಾಚಾರ $\times$  ಆಚಾರ್ಯ
	- $(4)$  ಅನಾಚಾರ $\times$  ಆನಾಚಾರ
- 19. *'ಬಟ್ಟೆ'* ಇದರ ನಾನಾರ್ಥ
	- (1) ವಸ್ತ**,** ದಾರಿ
	- (2) ಹಾದಿ, ಮಾರ್ಗ
	- (3) **ಆದಿ**, ಹಾದಿ
	- (4) ಅರಿವೆ, ವಸ್ತ್ರ

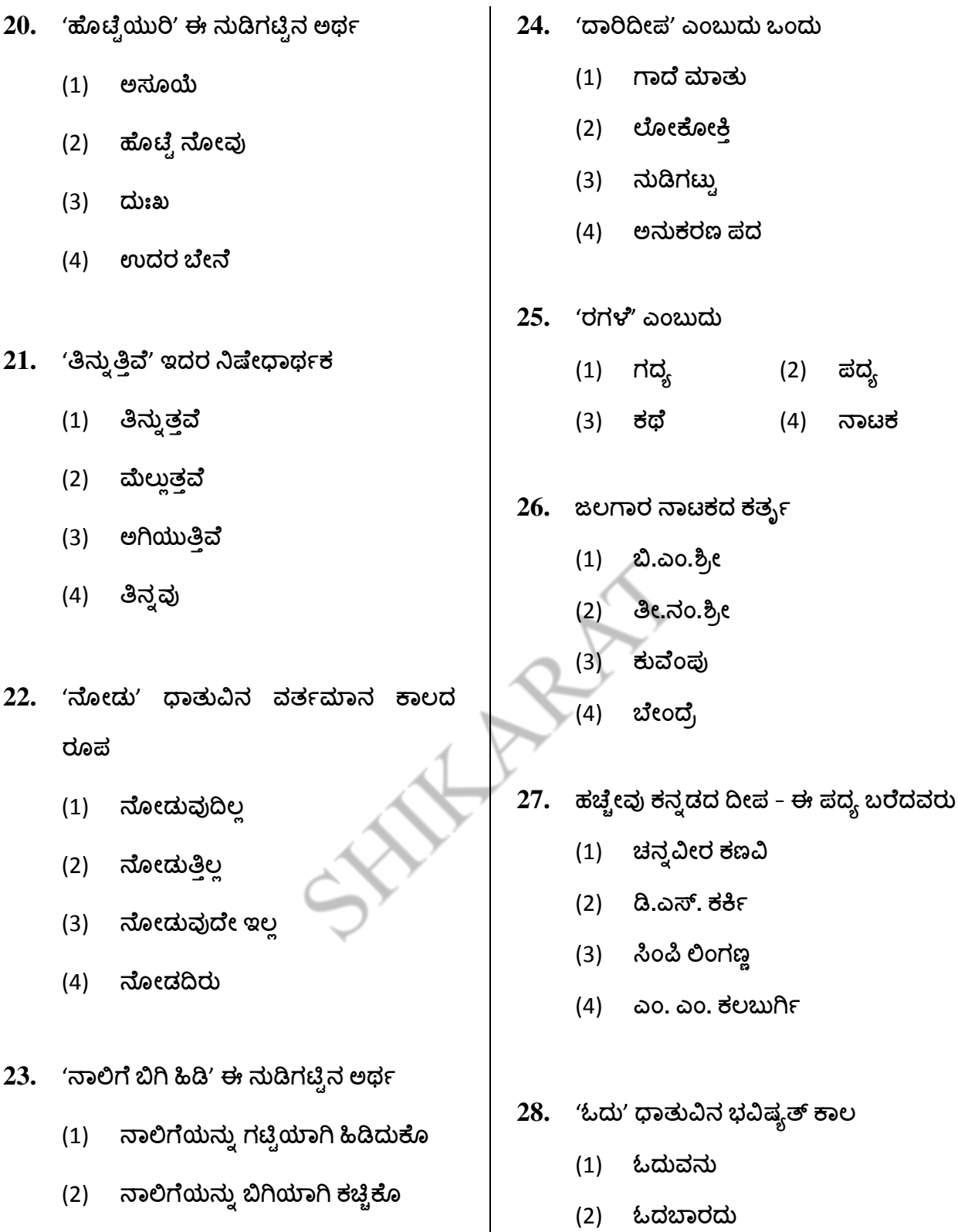

- (3) ಮಿತಿಯಲ್ಲಿ ಮಾತಾಡು
- (4) ಮಾತನಾಡಬೇಡ
- **96** (4 A)

(3) ಓದುತ್ತಿದ್ದಾನೆ

 $(4)$  ಓದಿದ್ದಾನ

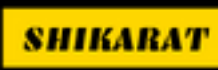

SHIKARAT

**For more contact us**

**WhatsApp No = 9742928829**

**Email ID= [Admin@shikarat.com](mailto:Admin@shikarat.com)**

**Telegram Channel SHIKARAT.COM <https://telegram.me/s/shikarat>**

**Facebook Page SHIKARAT.COM <https://www.facebook.com/shikarat/>**

**Instagram SHIKARAT.COM [https://www.instagram.com/shikarat\\_com/](https://www.instagram.com/shikarat_com/)**

**Twitter SHIKARAT.COM [https://twitter.com/Shikarat\\_com](https://twitter.com/Shikarat_com)**

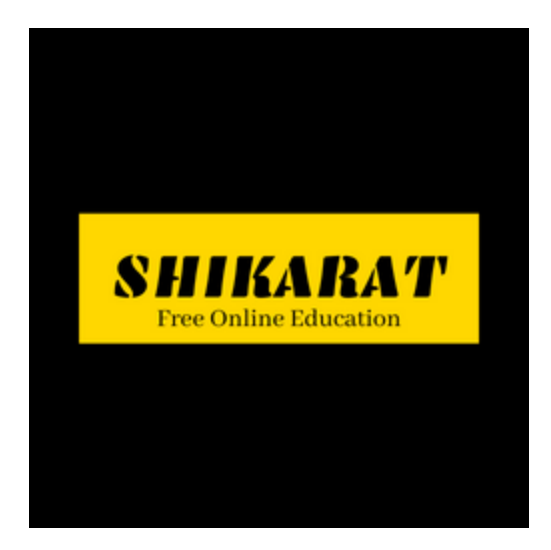

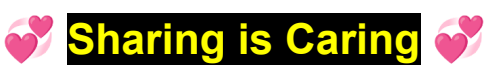

**If it is helpful Please Share with your friends**

- 29. ಈ ಕೆಳಗಿನವುಗಳಲ್ಲಿ ಯಾವುದು ಕನಕದಾಸರ ಕೃತಿ ಅಲ್ಲ
	- ಹರಿಭಕ್ತ ಸಾರ  $(1)$
	- $(2)$ ನಳ ಚರಿತ್ರೆ
	- $(3)$ ಗದುಗಿನ ಭಾರತ
	- ರಾಮಧಾನ್ಯ ಚರಿತ್ರೆ  $(4)$
- 30. 'ಷಟ್ಪದಿ ಬ್ರಹ್ಮ' ಎಂದು ಇವರನ್ನು ಕರೆಯುತ್ತಾರೆ
	- $(1)$ ಹರಿಹರ
	- $(2)$ ಬಸವಣ್ಣ
	- $(3)$ ಪುರಂದರದಾಸರು
	- $(4)$ ರಾಘವಾಂಕ
- 31. ಮಕ್ಕಳು ಹಾಲನ್ನು ಕುಡಿಯುತ್ತಾರೆ. ಆದರೆ ಅವರಿಗೆ ಕೊಡಲು ಸಾಕಷ್ಟು ಹಾಲಿಲ. ಇದು
	- ಸಾಮಾನ್ಯ ವಾಕ್ಯ  $(1)$
	- $(2)$ ಸಂಯೋಜಿತ ವಾಕ್ಯ
	- ಮಿಶ್ರ ವಾಕ್ಯ  $(3)$
	- ಪರಿವರ್ತಿತ ವಾಕ್ಯ  $(4)$
- 96
- 32. ಸ್ವರಾಕ್ಷರಗಳ ಆಶ್ರಯವಿಲ್ಲದೆ ಉಚ್ಚರಿಸಲಾಗದ ವರ್ಣಗಳು
	- ಸ್ವರಾಶ್ರಯ ವರ್ಣಗಳು  $(1)$
	- ಉಚ್ಛಾರಣಾ ವರ್ಣಗಳು  $(2)$
	- ಯೋಗವಾಹಗಳು  $(3)$
	- ಅನುನಾಸಿಕಗಳು  $(4)$
- 33. ವ್ಯಂಜನಕ್ಕೆ ಸ್ವರ ಸೇರಿದರೆ
	- $(1)$ ವ್ಯಂಜನಾಕ್ಷರ
	- ಗುಣಿತಾಕ್ಷರ  $(2)$
	- ವ್ಯಂಜನ ಸ್ವರಾಕ್ಷರ  $(3)$
	- $(4)$ ಯಾವುದೂ ಅಲ್ಲ
- 34. ವ್ಯಂಜನಕ್ಕೆ ವ್ಯಂಜನ ಸೇರಿದರೆ
	- (1) ವ್ಯಂಜನಾವ್ಯಂಜನ
	- ಸಂಯುಕ್ತಾಕ್ಷರ  $(2)$
	- $(3)$ ಗುಣಿತಾಕ್ಷರ
	- ಸಜಾತೀಯ ವ್ಯಂಜನ  $(4)$
- 35. ಐತಿಹಾಸಿಕ ಸ್ಥಳ 'ಬಾದಾಮಿ' ಇರುವ ಜಿಲ್ಲೆ
	- $(1)$ ಬಿಜಾಪುರ
	- ಬಾಗಲಕೋಟೆ  $(2)$
	- $(3)$ ಗದಗ ಜಿಲ್ಲೆ
	- ಹಾವೇರಿ ಜಿಲ್ಲೆ  $(4)$

 $(5 - A)$ 

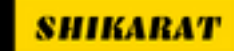

# GENERAL ENGLISH / ಸಾಮಾನ್ಯ ಇಂಗ್ಲೀಷ್

In Question Nos. 36-37, each sentence is in active voice. Identify the correct passive voice of the sentence and darken the right answer in you answer sheet.

- **36.** I have told a lie
	- (1) A lie have been told my me.
	- (2) A lie has been told by me.
	- (3) A lie was tell by me.
	- (4) A lie is being tell by me.
- **37.** He is disturbing you.
	- (1) Are you being disturbed by him ?
	- (2) You disturbed him.
	- (3) Is you being disturbed by him ?
	- (4) Was you being disturbed by him ?

In Question Nos. 38 to 41, sentence is divided and numbered into three parts. One of the parts may contain an error. Identify the error and shade/blacken the corresponding circle in you answer sheet. If there is no error, mark "(4) No Error"

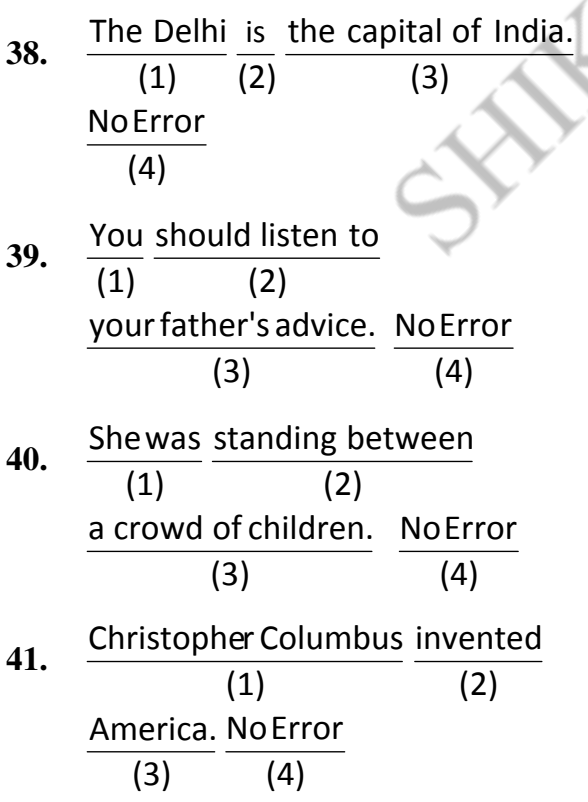

**96** (6 - A)

In the Question Nos. 42-43, choose the alternative which best expresses the meaning of the idiom printed in the bold and darken the appropriate answer in your answer sheet.

- **42.** To carry off the bell
	- (1) To call others for help.
	- (2) To bag the first position.
	- (3) To steal all wealth and free.
	- (4) To trouble others.
- **43.** A jaundiced eye
	- (1) Jealously
	- (2) A generous view
	- (3) Angry
	- (4) Prejudice

In the Question Nos. 44-45, a paragraph or a sentence has been broken up into different parts. The parts have been scrambled and numbered as given below. Choose the correct order of these parts from the given alternatives and darken the right answer in your answer sheet.

- **44.** (a) are free from
	- (b) grow abundantly
	- (c) low plant
	- (d) Tundra regions
	- (e) during the short summer
	- (f) like masses and lichens
	- (g) and
	- (h) ice
	- $(1)$   $(c)$ ,  $(f)$ ,  $(b)$ ,  $(e)$ ,  $(g)$ ,  $(d)$ ,  $(a)$ ,  $(h)$
	- (2) (d), (a), (h), (e), (g), (c), (f), (b)
	- $(3)$  (e), (c), (f), (b), (g), (d), (a), (h)
	- (4) (e), (d), (a), (h), (g), (b), (c), (f)

**45.** (a) You can take

- (b) You can't take
- (c) The boy
	- (d) The village
	- (e) out of the village
	- (f) out of the boy
	- (g) but
- $(1)$   $(a)$ ,  $(c)$ ,  $(e)$ ,  $(g)$ ,  $(b)$ ,  $(d)$ ,  $(f)$
- (2) (a), (e), (b), (f), (c), (g), (d)
- $(3)$   $(a)$ ,  $(f)$ ,  $(e)$ ,  $(c)$ ,  $(g)$ ,  $(b)$ ,  $(d)$
- (4) (a), (g), (b), (d), (c), (e), (f)

To answer Question Nos. 46-50, choose the correctly spelt word from the alternatives given and shade/blacken the corresponding circled number in your answer sheet.

- **46.** (1) Psychiartist
	- (2) Psychiatrist
	- (3) Psycheatrist
	- (4) Psykiatrist
- **47.** (1) Gynacologi
	- (2) Gynecology
	- (3) Gynaecology
	- (4) Gainaecology

**48.** (1) Anesthesia

- (2) Anethesia
- (3) Anesthetia
- (4) Anesthecia
- **49.** (1) Entreprenure
	- (2) Enterpreneur
	- (3) Entrepreneur
	- (4) Enterpreneuir
- **50.** (1) Hirarchy
	- (2) Hirarky
	- (3) Hierarkey
	- (4) Hierarchy

Questions Nos. 51-54 have expressions which can be replaced by single words. Choose the most appropriate one word from among the alternatives and darken the corresponding circle in your answer sheet.

#### One word substitution

- **51.** One who collect postage stamps.
	- (1) Philosopher
	- (2) Percussionist
	- (3) Pessimist
	- (4) Philatelist
- **52.** A person who is able to think clearly, sensibly and logically is called
	- (1) Rationalist
	- (2) Optimist
	- (3) Pessimist
	- (4) Choreographer
- **53.** One who makes a scientific study of birds is called
	- (1) Scientist
	- (2) Zoologist
	- (3) Ornithologist
	- (4) Physicist
- **54.** One who foretells the future.
	- (1) Astronomer
	- (2) Astronaut
	- (3) Astrologer
	- (4) Archaeologist

**96** (7 - A)

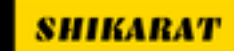

To answer the Questions from 55-59, read the following passage carefully and shade/blacken the correct answer.

The living room does not look good. It looks bad without a carpet. Mary and Dan want to buy a carpet. They want to buy a carpet for their living room.

They go to the store. They look at the carpets. There are many colours. There are many sizes. Some have patterns. Some are plain.

Mary likes a pink and purple carpet. It has dots. It has pink and purple dots. Dan says no! He does not like the colours. He does not like the pattern. He does not like the size. The pink and purple carpet is too big.

Dan likes a green and red carpet. It has stripes. It has green and red stripes. Mary says no ! She does not like the colours. She does not like the pattern. She does not like the size. The green and red carpet is too small.

Mary and Dan see a tan carpet. It does not have dots. It does not have stripes. It is plain. It is tan and plain. Dan likes the tan carpet. Mary likes the tan carpet. They both like the colour. They both like the size. They both say yes !

Mary and Dan buy the tan carpet. They put the carpet in the living room. The living room looks wonderful with the new carpet.

- **55.** According to the passage, the pink and purple carpet
	- (1) has dots
	- (2) has stripes
	- (3) is too small
	- (4) is too plain
- **56.** According to the passage, the green and red carpet
	- (1) is plain
	- (2) has dots
	- (3) is too big
	- (4) is too small
- **57.** According to the passage, both Mary and Dan like the
	- (1) pink and purple carpet
	- (2) green and red carpet
	- (3) tan carpet
	- (4) blue carpet
- **58.** Mary and Dan do not see a
	- (1) black and blue carpet
	- (2) pink and purple carpet
	- (3) tan carpet
	- (4) green and red carpet
- **59.** According to the passage, Mary and Dan want to put the new carpet in their
	- (1) bedroom
	- (2) dining room
	- (3) living room
	- (4) bathroom

**96** (8 - A)

For Question Nos. 60 to 64, there is a sentence having a blank space. Below each sentence from words/phrases are given. Pick out the most appropriate one to fill in the blank to make the sentence meaningful and darken the correct answer in your answers-sheet.

- **60.** Suresh the examination in high first class.
	- (1) got in
	- (2) got away
	- (3) got through
	- (4) got rid of
- **61.** Parents their children.
	- (1) look into
	- (2) look at
	- (3) look after
	- (4) look out
- **62.** God defends the
	- (1) write
	- (2) wright
	- (3) right
	- (4) rite
- **63.** Our lived in caves and used crude implements.
	- (1) ancients
	- (2) ancestors
	- (3) antipodes
	- (4) predecessors
- **64.** The boy has written all the answers to our .
	- (1) satisfy
	- (2) satisfaction
	- (3) satisfactory
	- (4) satisfactorily

Choose the word/phrase nearest in meaning to the underlined part and shade/blacken the corresponding circle in your answer sheet (Q. Nos. 65 to 67)

- **65.** The robber took to his heels when he saw police inspector.
	- (1) had some pain in heels
	- (2) faced the police inspector
	- (3) could not decide what to do
	- (4) ran away from the scene
- **66.** He is known for his philanthropy.
	- (1) Clarity (2) Charity
	- (3) Chastity (4) Creativity
- **67.** He came across a cannibal in the forest.
	- (1) Flesh-eater (2) Man-eater
	- (3) Vegetarian (4) Fire-eater

For Question Nos. 68 to 70, choose the word or phrase which is most nearly the opposite in meaning to the underlined word or phrase and shade/blacken the corresponding circle in your answer sheet.

- **68.** His ideas are too vague to understand.
	- (1) uncertain (2) clear
	- (3) indefinite (4) definite
- **69.** This shop deals in genuine spare parts.
	- (1) costly (2) cheap
	- (3) counterfeit (4) imported
- **70.** We are ready to accept your proposal. (1) deject (2) inject (3) reject (4) object
- **96** (9 A)

# $\bf$  COMPUTER KNOWLEDGE / ಕಂಪ್ಯೂಟರ್ ಜ್ಞಾನ

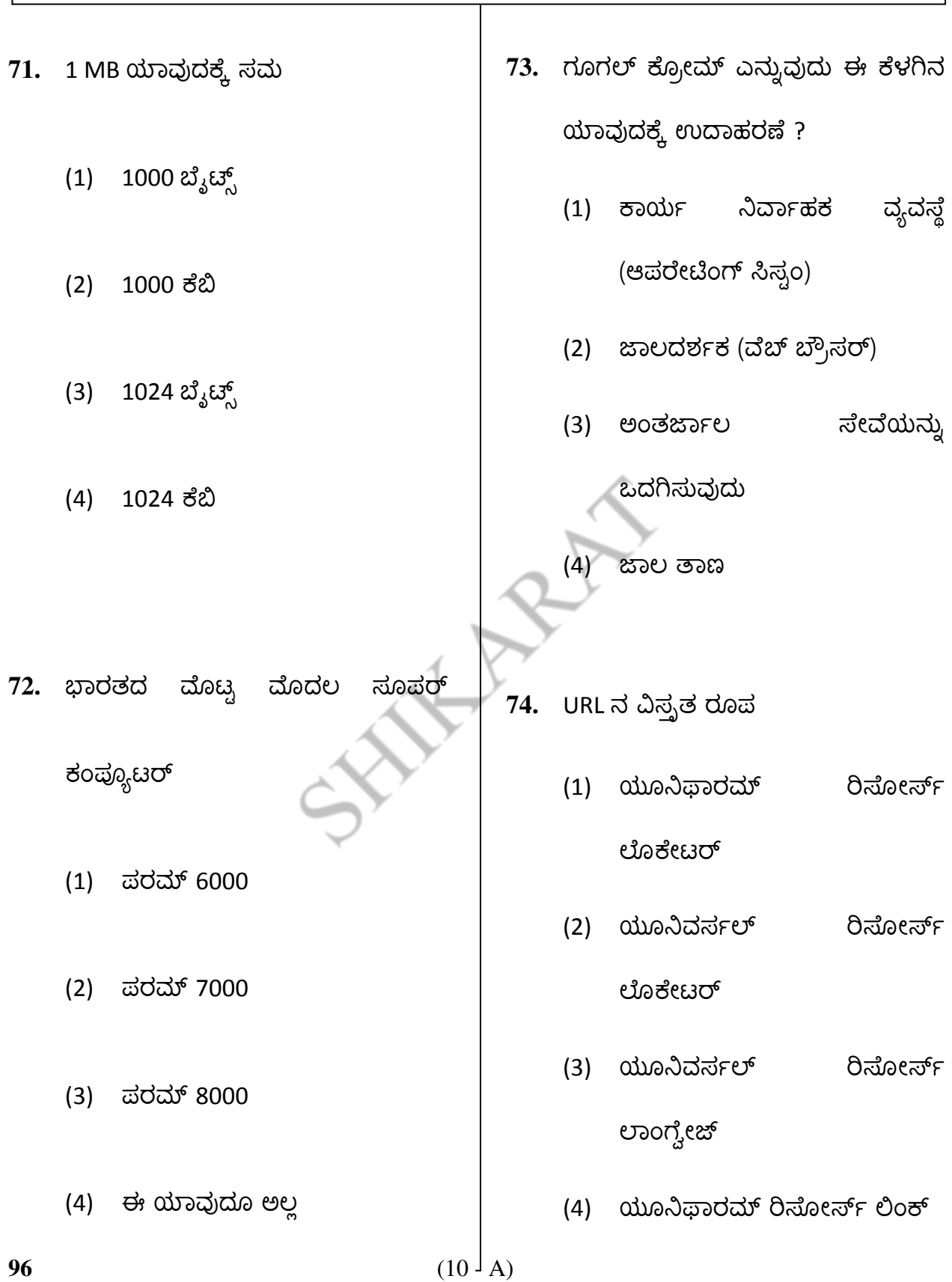

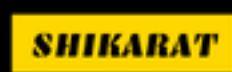

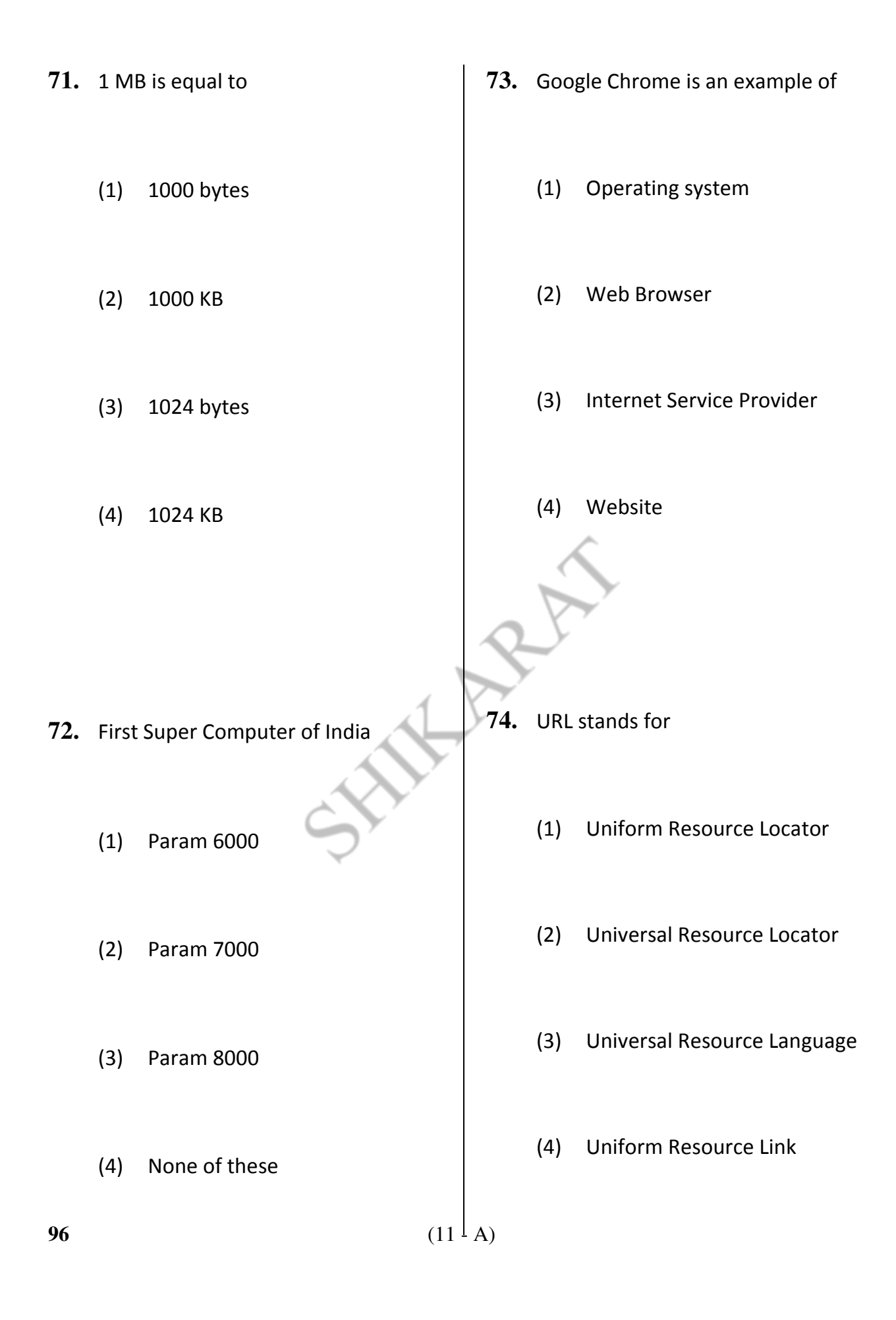

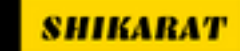

- $(1)$  එನಕ್ಸ್
- (2) ವಿಂದೋಸ್
- (3) ಅಂಡ್ರಾಯ್ಡ್
- (4) ಲಾಲಿಪಾಪ್
- 76. ಹೊಂದಿಸಿ ಬರೆಯಿರಿ.
	- 1. m.'.x. a. aಾಲ 8ಾ-ಸ
	- 2. ಬಿ.ಎಸ್.ಎನ್.ಎಲ್. b. ಜಾಲ ದರ್ಶಕ
	- 3. ಅಂತರ್ಜಾಲದ c. ವರ್ಗಾವಣಾ ಅನ್ವೇಷಕ ಯಂತಣ ಶಿಷ್ರಾಚಾರ
	- 4. cಾ? d. ಅಂತaಾLಲ ಸೇವೆಯನ್ನು

ಒದಗಿಸುವ

ಕೆಳಕಂಡ ಸಂಕೇತಗಳ ಸಹಾಯದಿಂದ ಸರಿಯಾದ ಉತ್ತರಗಳನ್ನು ಆರಿಸಿ.

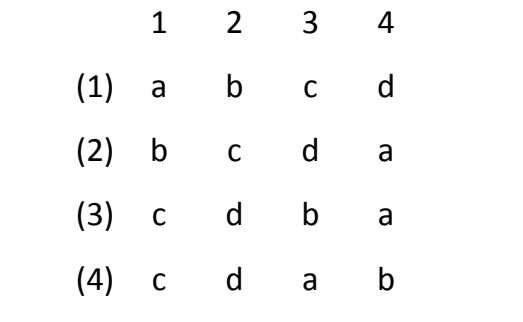

- 77. ENIAC ಮತ್ತು UNIVAC ಅಂದರೆ
	- (1) ಪ್ರಥಮ ತಲೆಮಾರಿನ ಕಂಪ್ಯೂಟರ್ గళು
	- (2) ದ್ವಿತೀಯ ತಲೆಮಾರಿನ ಕಂಪ್ಯೂಟರ್ గళು
	- (3) తృతೀಯ ತಲೆಮಾರಿನ ಕಂಪ್ಯೂಟರ್ గళು
	- (4) ಇವು ಯಾವುವೂ ಅಲ್ಲ
- 78. తెచ్చాద ಹೇಳಿಕೆಯನ್ನು ಕಂಡು ಹಿಡಿಯಿರಿ.
	- (1) .gov ಎಂಬುದು ಸರಕಾರಿ ಇಲಾಖೆಗಳ ಜಾಲತಾಣವನ್ನು ಸೂಚಿಸುತ್ತದೆ.
	- (2) .org ಎಂಬುದು ವಾಣಿಜ್ಯ ಜಾಲತಾಣವನ್ನು ಸೂಚಿಸುತ್ತದೆ.
	- (3) .ac ಎಂಬುದು ಶೈಕ್ಷಣಿಕ ಸಂಸ್ಥೆಗಳ ಜಾಲತಾಣವನ್ನು ಸೂಚಿಸುತ್ತದೆ.
	- (4) .in ఎంబుదు ಭారతద ಜಾಲತಾಣವನ್ನು ಸೂಚಿಸುತ್ತದೆ.

**96** (12 - A)

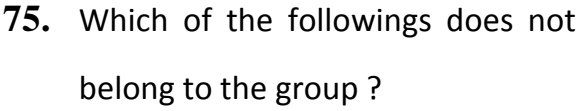

- (1) Linux
- (2) Windows
- (3) Android
- (4) Lolipop
- **76.** Match the following :
	- 1. TCP a. Network Topology
	- 2. BSNL b. Web Browser
	- 3. Internet Explorer c. Transfer Control Protocol
	- 4. STAR d. Internet Service Provider

 Choose the right answer from the options given below :

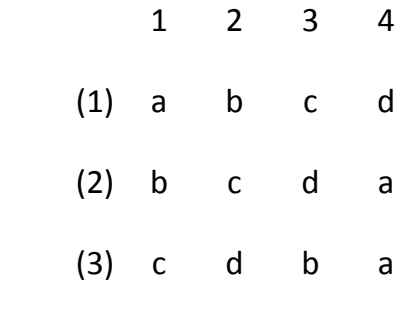

(4) c d a b

**96** (13 - A)

- **77.** ENIAC and UNIVAC are
	- (1) First generation Computers
	- (2) Second generation

**Computers** 

- (3) Third generation Computers
- (4) None of these
- **78.** Find the false statement :
	- (1) .gov stands for government websites
	- (2) .org stands for commercial websites
	- (3) .ac stands for educational

institute's websites

(4) .in stands for Indian websites

**SHIKARA7** 

- 79. ಕಂಪ್ಯೂಟರ್ ನ ಸೆಂಟ್ರಲ್ ಪ್ರೊಸೆಸಿಂಗ್ ಯೂನಿಟ್ (CPU) ಇದನ್ನು ಒಳಗೊಳ್ಳುತ್ತದೆ,
	- (1) ALU ಮತ್ತು CD ರೋಮ್
	- (2) ALU ಮೆಮೊರಿ, ಇನ್ ಫುಟ್/ ಔಟ್ ಫುಟ್ ఘటక
	- (3) ALU ಮತ್ತು CU
	- (4) ALU ಮತ್ತು ಮೆಮೊರಿ
- 80. ಎಂ.ಎಸ್. ವರ್ಡ್ ನಲ್ಲಿ 'toggle case' ఎంబుదు
	- (1) ಅಕ್ಷರಗಳನ್ನು ದೊಡ್ಡ (ಕ್ಯಾಪಿಟಲ್) ಅಕ್ಷರಗಳನ್ನಾಗಿ ಬದಲಾಯಿಸುತ್ತದೆ. $\parallel$
	- (2) ಪ್ರತಿಯೊಂದು ಶಬ್ದವನ್ನು ದೊಡ್ಡದು (ಕ್ಯಾಪಿಟಲ್) ಮಾಡುತ್ತದೆ
	- (3) ದೊಡ್ಡ ಅಕ್ಷರಗಳನ್ನು ಸಣ್ಣ ಅಕ್ಷರಗಳನ್ನಾಗಿ ಮತ್ತು ಸಣ್ಣ ಅಕ್ಷರಗಳನ್ನು ದೊಡ್ಡ ಅಕ್ಷರಗಳನ್ನಾಗಿ ಬದಲಾಯಿಸುತ್ತದೆ.
	- (4) ಅಕ್ಷರಗಳನ್ನು ಸಣ್ಣ ಅಕ್ಷರಗಳನ್ನಾಗಿ ಬದಲಾಯಿಸುತ್ತದೆ.
- 81. ఆಪರೇಟಿಂಗ್ ಸಿಸ್ಸಂ ಒಂದು **\_\_\_\_\_**.
	- (1) ಯುಟಿಲಿಟಿ ಪ್ರೋಗ್ರಾಂ
	- (2) ಸಿಸ್ಸಂ ಪ್ರೋಗ್ರಾಂ
	- (3) ಅಪ್ಲಿಕೇಷನ್ ಪ್ರೋಗ್ರಾಂ
	- (4) ಆಂಟೆವ್ಶೈರಸ್ ಪ್ರೋಗ್ರಾಂ
- 82. MS ವರ್ಡ್ ನಲ್ಲಿ ಹೊಸ ಡಾಕ್ಯುಮೆಂಟ್ ನ್ನು

ತೆರೆಯಲು ಬಳಸುವ ಕೀ ಸಂಯೋಜನೆಗಳು

- $\overline{\phantom{a}}$  $(1)$  Ctrl + N  $(2)$  Ctrl + A  $(3)$  Ctrl + O
	- $(4)$  Ctrl + R
- **83.** ಡೆಸ್ಕ್ ಟಾಪ್ ನಲ್ಲಿರುವ ಎಲ್ಲಾ ಬಾಬುಗಳನ್ನು ಆಯ್ಕೆ ಮಾಡಲು ಬಳಸುವ ಕೀ ಸಂಯೋಜನೆ
	- (1) Ctrl + Home
	- $(2)$  Alt + A
	- $(3)$  Ctrl + A
	- (4) Ctrl + Alt + Delete

**96** (14 - A)

<mark>Shikara</mark>'i

- (1) ALU and CD ROM
- (2) ALU, Memory, Input / Output Unit
- (3) ALU and CU
- (4) ALU and Memory
- **80.** In MS-Word toggle case means
	- (1) changes the letters into upper case
	- (2) capitalizes each word
	- (3) changes upper case letters to lower-case and vice-versa
	- (4) changes the letters to lower case

**82.** New document can be opened in MS word using \_\_\_\_\_\_\_\_\_ key combinations.

**81.** An operating system is a

(1) Utility program

(2) System program

(3) Application program

(4) Antivirus program

- $(1)$  Ctrl + N
- $(2)$  Ctrl + A
- $(3)$  Ctrl + O
- $(4)$  Ctrl + R
- **83.** A key combination to select all items on the desktop is
	- (1) Ctrl + Home
	- $(2)$  Alt + A
	- $(3)$  Ctrl + A
	- (4) Ctrl + Alt + Delete

**96** (15 - A)

**SHIKARA** 

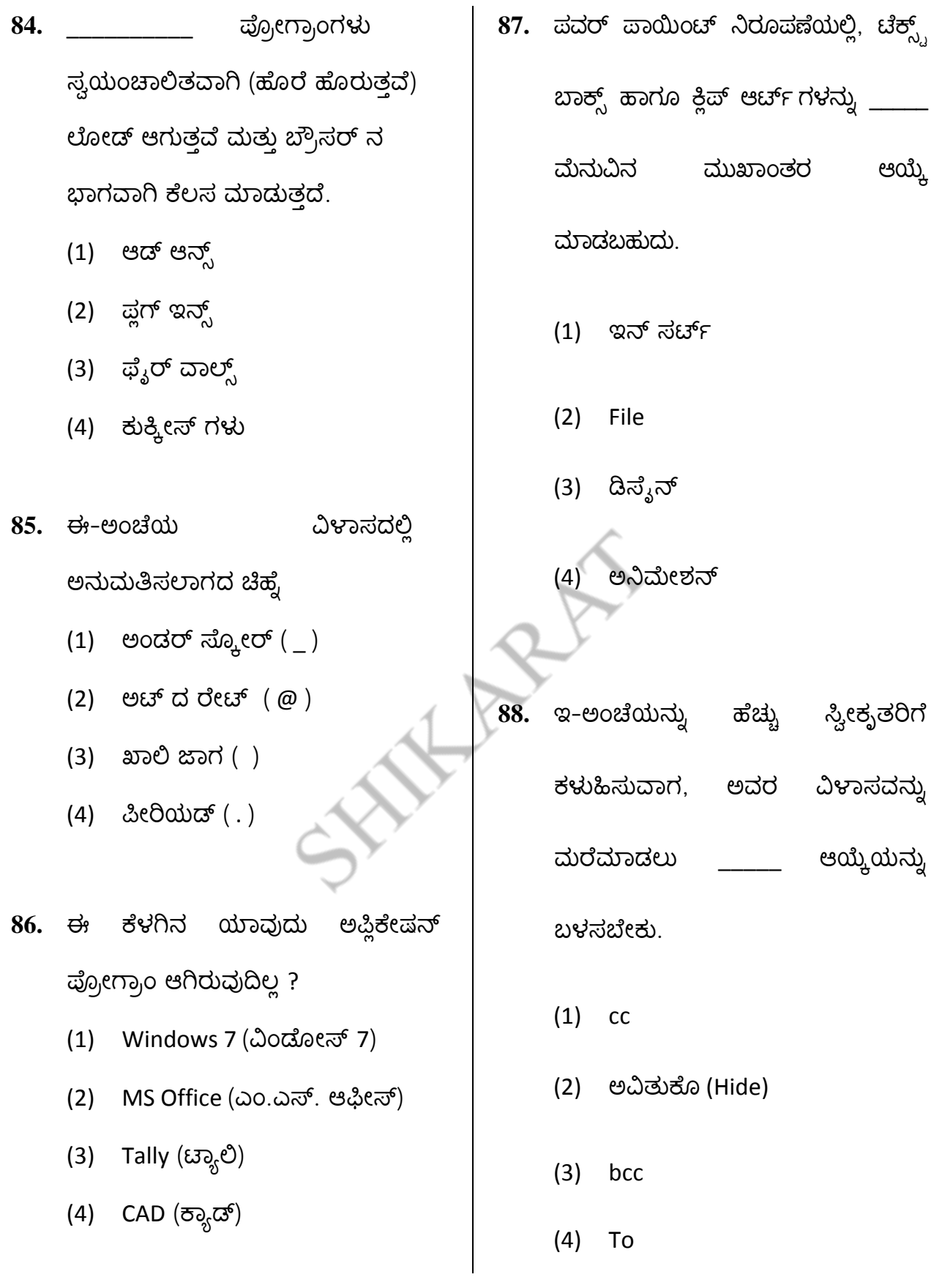

 $(16 - A)$ 

**SHIKARAT** 

96

- 84. \_\_\_\_\_\_\_\_ are the programs which are automatically loaded and works as a part of the Browser.
	- (1) Addons
	- (2) Plugins
	- (3) Firewalls
	- (4) Cookies
- **85.** Symbol which is not permitted in e-mail address is
	- (1) Underscore (\_)
	- (2) At the rate  $(\varnothing)$
	- (3) Blank space ( )
	- (4) Period (.)
- **86.** Which of the following is not an application program ?
	- (1) Windows 7
	- (2) MS Office
	- (3) Tally
	- (4) CAD
- **87.** In PowerPoint presentation, text box and clip art can be selected from menu.
	- (1) Insert
	- (2) File
	- (3) Design
	- (4) Animation
- **88.** To send an e-mail to multiple recipients by hiding the address of
	- other recipients we use option.

**SHIKARAT** 

- (1) cc
- (2) Hide
- (3) bcc
- (4) To

**96** (17 - A)

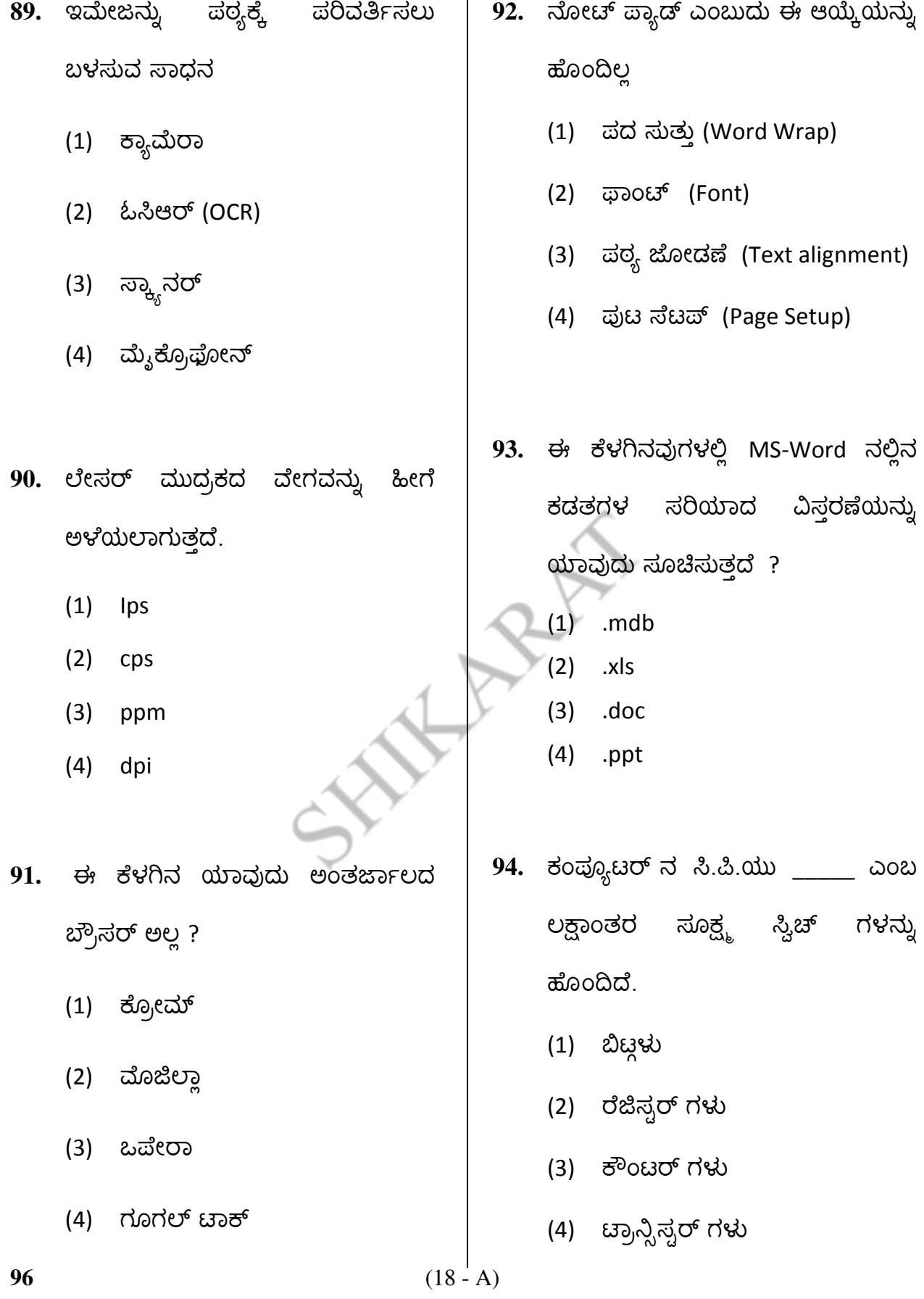

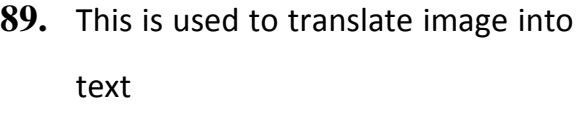

- (1) Camera
- (2) OCR
- (3) Scanner
- (4) Microphone
- **90.** A laser printer's speed is measured in
	- (1) lps
	- (2) cps
	- (3) ppm
	- (4) dpi
- **91.** Which of the following is not an internet browser ?
	- (1) Chrome
	- (2) Mozilla
	- (3) Opera
	- (4) Google talk

**93.** Which among the following is correct extension of MS-Word files ?

- **94.** A computer's CPU consists of millions of tiny switches called
	- (1) Bits
	- (2) Registers
	- (3) Counters
	- (4) Transistors
- **96** (19 A)

**92.** Notepad does not have this option

- (1) Word wrap
- (2) Font
- (3) Text Alignment
- (4) Page setup

 $(1)$  .mdb

(2) .xls

(3) .doc

(4) .ppt

- 95. ಎಂ.ಎಸ್. ವರ್ಡ್ ನಲ್ಲಿ ಅನ್ ಡೂ ಮಾಡಲು ಉಪಯೋಗಿಸಬೇಕಾದ ಕೀಗಳು
	- $(1)$  Ctrl + u
	- $(2)$  Ctrl + z
	- $(3)$  Alt + u
	- $(4)$  Alt + z
- 96. ಕಡತದ ವಿಸ್ತರಣೆ ಯಾವುದನ್ನು ಸೂಚಿಸುತ್ತದೆ ?
	- (1) ಕಡತದ ಗಾತ್ರ
	- (2) ಕಡತದ ಲೇಖಕರು
	- (3) ಕಡತದ ವಿಷಯದ ಬಗೆಯ ಬಗೆ
	- (4) ಸೃಜಿಸಿದ ದಿನಾಂಕ
- 97. D.V.D. ಯ ಶೇಖರಣಾ ಸಾಮರ್ಥ್ಯ
	- (1) 700 MB
	- (2) 700 GB
	- (3) 4.7 MB
	- (4) 4.7 GB

98. ಸಮಸ್ಯೆಯನ್ನು ಪರಿಹರಿಸಲು, ಬಳಸುವ ಹಂತ-ಹಂತವಾದ ಪ್ರಕ್ರಿಯೆಯನ್ನು ಏನೆಂದು ಕರೆಯುತ್ತಾರೆ ?

- (1) ಅಲ್ಲೊರಿದಮ್
- (2) ಪ್ಲೋ ಚಾರ್ಚ್
- (3) ಸಾಫ್ಟ್ ವೇರ್ (ತಂತ್ರಾಂಶ)
- (4) ಪ್ರೋಗ್ರಾಂ (ಕಾರ್ಯಕ್ರಮ)
- 99. MS-Power Point ನಲ್ಲಿ ಸ್ಟ್ರೆಡ್ ಶೋ ನಿಲಿಸಲು ಉಪಯೋಗಿಸುವ ಕೀ/ಗಳು.
	- (1) Right arrow
	- (2) Escape
	- $(3)$  Ctrl + s
	- $(4)$  Alt + s

100. ಒಂದು ಪ್ರೊಗ್ರಾಮ್ ನಿಂದ ಇನ್ನೊಂದಕ್ಕೆ

ತೆರಳಲು ಉಪಯೋಗಿಸುವ ಕೀಗಳು

- $(1)$  Ctrl + tab
- $(2)$  Alt + tab
- $(3)$  Ctrl + alt
- (4) ಈ ಯಾವುದೂ ಅಲ್ಲ

**96** (20 - A)

# **95.** Key/s used to perform 'un-do' in MS-Word

- $(1)$  Ctrl + u
- (2) Ctrl + z
- $(3)$  Alt + u
- $(4)$  Alt + z
- **96.** File name extension indicates
	- (1) size of the file
	- (2) author of file
	- (3) type of content of file
	- (4) date of creation
- **97.** Storage capacity of DVD
	- (1) 700 MB
	- (2) 700 GB
	- (3) 4.7 MB
	- (4) 4.7 GB
- **98.** A step by step procedure to solve a problem
	- (1) An algorithm
	- (2) Flow chart
	- (3) Software
	- (4) Program
- **99.** Key/s to be used to stop a slide show in MS-PowerPoint
	- (1) Right arrow
	- (2) Escape
		- $(3)$  Ctrl + s
		- $(4)$  Alt + s

**100.** Keys used to switch from one program to another

- $(1)$  Ctrl + tab
- $(2)$  Alt + tab
- $(3)$  Ctrl + alt
- (4) None of these

**96** (21 - A)

ಚಿತ್ತು ಬರಹಕ್ಕಾಗಿ ಸ್ಥಳ **SPACE FOR ROUGH WORK** 

STANDAY

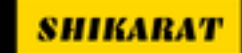

**WWW.SHIKARAT.COM** 

ಚಿತ್ತು ಬರಹಕ್ಕಾಗಿ ಸ್ಥಳ **SPACE FOR ROUGH WORK** 

STANDAY

 $96-A$ 

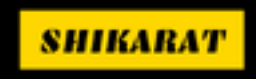

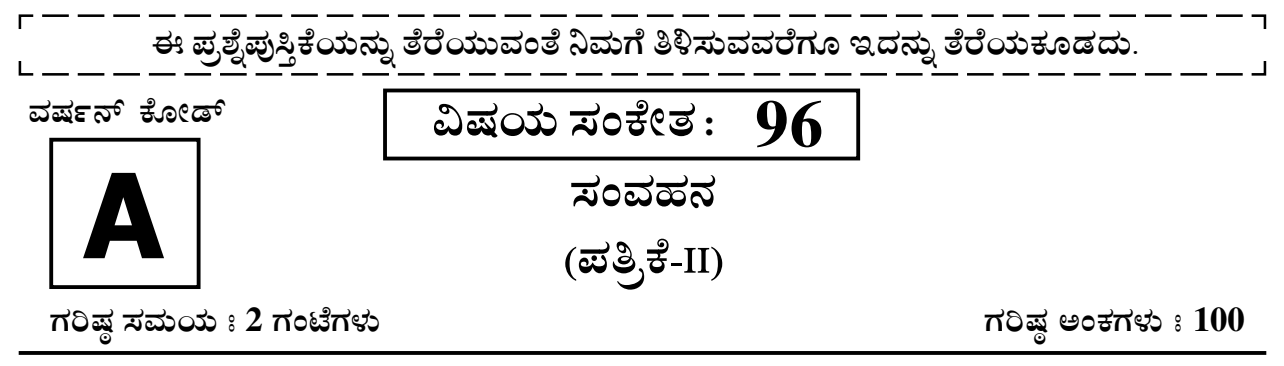

### ಸೂಚನೆಗಳು

- 1. ಪರೀಕ್ಷೆ ಪ್ರಾರಂಭಗೊಂಡ ತಕ್ಷಣವೇ ಓ.ಎಂ.ಆರ್. ಉತ್ತರ ಹಾಳೆಯಲ್ಲಿ ಪ್ರಶ್ನೆ ಪತ್ರಿಕೆ ಶ್ರೇಣಿಯನ್ನು ಗುರುತು ಮಾಡುವ ಮೊದಲು, ಈ ಪ್ರಶ್ನೆ ಪುಸ್ತಿಕೆಯಲ್ಲಿ ಮುದ್ರಿತವಾಗದ ಅಥವಾ ಹರಿದಿರುವ ಅಥವಾ ಯಾವುದೇ ಪುಟ ಇಲ್ಲದಿರುವ ಅಥವಾ ಮುದ್ರಿತವಾಗದ ಪ್ರಶ್ನೆಗಳು ಇತ್ಯಾದಿ ಒಳಗೊಂಡಿಲ್ಲವೆಂಬುದನ್ನು ನೀವು ಪರೀಕ್ಷಿಸತಕ್ಕದ್ದು. ಮೇಲಿನ ಯಾವುದೇ ದೋಷ ಕಂಡುಬಂದಲ್ಲಿ ಅದನ್ನು ಹಿಂತಿರುಗಿಸಿ ಲಭ್ಯವಿರುವ ಶ್ರೇಣಿಯ ಪರಿಪೂರ್ಣವಾದ ಬೇರೆ ಪ್ರಶ್ನೆ ಪುಸ್ತಿಕೆಯನ್ನು ಪಡೆಯತಕ್ಕದ್ದು.
- 2. ಅಭ್ಯರ್ಥಿಯು ಪ್ರಶ್ನೆ ಪುಸ್ತಿಕೆಯ ಸಂಖ್ಯೆ. ವರ್ಷನ್ ಕೋಡ್ A, B, C, ಅಥವಾ D ಅನ್ನು, ವಿಷಯ ಸಂಕೇತ ಮತ್ತು ನೋಂದಣಿ ಸಂಖ್ಯೆಯನ್ನು OMR ಉತ್ತರ ಪತ್ರಿಕೆಯಲ್ಲಿ ಅದಕ್ಕಾಗಿ ಒದಗಿಸಲಾಗಿರುವ ಸ್ಥಳದಲ್ಲಿ ಬರೆದು ಸಂಕೇತ (ಎನ್ ಕೋಡ್) ಗೊಳಿಸಬೇಕು. ಹಾಗೂ ನಿಗದಿತ ಸ್ಥಳದಲ್ಲಿ ತಾವು ಮತ್ತು ಸಂವೀಕ್ಷ ಕರು ಸಹಿ ಮಾಡಿರುವುದನ್ನು ಖಚಿತ ಪಡಿಸಿಕೊಳ್ಳಬೇಕು. ಓ.ಎಂ.ಆರ್. ಹಾಳೆಯಲ್ಲಿ ತಿಳಿಸಿರುವ ಯಾವುದೇ ಮಾಹಿತಿಯನ್ನು ಭರ್ತಿ ಮಾಡುವುದು/ಎನ್ ಕೋಡ್ ಮಾಡುವುದು ಅಭ್ಯರ್ಥಿಗಳ ಜವಾಬ್ದಾರಿಯಾಗಿರುತ್ತದೆ. ಒಂದು ವೇಳೆ ಭರ್ತಿ ಮಾಡದಿದ್ದಲ್ಲಿ/ತಪ್ಪಿದ್ದಲ್ಲಿ ಅಂತಹ ಓ.ಎಂ.ಆರ್. ಉತ್ತರ ಹಾಳೆಯನ್ನು ತಿರಸ್ಕರಿಸಲಾಗುವುದು. ನೋಂದಣಿ ಸಂಖ್ಯೆ
- 3. ಪಕ್ಕದಲ್ಲಿ ಒದಗಿಸಿರುವ ಚೌಕದಲ್ಲೇ ನಿಮ್ಮ ನೋಂದಣಿ ಸಂಖ್ಯೆಯನ್ನು ನಮೂದಿಸಬೇಕು. ಪ್ರಶ್ನೆ ಪುಸ್ತಿಕೆಯಲ್ಲಿ ಬೇರೆ ಏನನ್ನೂ ಬರೆಯಬಾರದು.
- 4. ಈ ಪ್ರಶ್ನೆ ಪುಸ್ತಿಕೆ 100 ಪ್ರಶ್ನೆಗಳನ್ನು ಒಳಗೊಂಡಿರುತ್ತದೆ. (a) ಸಾಮಾನ್ಯ ಕನ್ನಡ : 1-35 (b) ಸಾಮಾನ್ಯ ಇಂಗ್ಲೀಷ್ : 36-70 (c) ಕಂಪ್ಯೂಟರ್ ಜ್ಞಾನ : 71-100. ಪ್ರತಿಯೊಂದು ಪ್ರಶ್ನೆಯು 4 ಉತ್ತರಗಳನ್ನು ಒಳಗೊಂಡಿರುತ್ತದೆ. ನೀವು ಉತ್ತರಪತ್ರಿಕೆಯಲ್ಲಿ ಗುರುತು ಮಾಡಬೇಕೆಂದಿನಿಸುವ ಉತ್ತರವನ್ನು ಆಯ್ಕೆ ಮಾಡಿಕೊಳ್ಳಿ. ಒಂದು ವೇಳೆ ಅಲ್ಲಿ ಒಂದಕ್ಕಿಂತ ಹೆಚ್ಚು ಸರಿಯಾದ ಉತ್ತರಗಳಿವೆಯೆಂದು ನೀವು ಭಾವಿಸಿದರೆ ಅತ್ಯುತ್ತಮವೆನಿಸುವ ಉತ್ತರಕ್ಕೆ ಗುರುತು ಮಾಡಿ. ಏನೇ ಆದರೂ ಪ್ರತಿ ಪ್ರಶ್ನೆಗೆ ನೀವು ಕೇವಲ ಒಂದು ಉತ್ತರವನ್ನು ಮಾತ್ರ ಆಯ್ಕೆ ಮಾಡಬೇಕು.
- 5. ಎಲ್ಲಾ ಉತ್ತರಗಳನ್ನು ನಿಮಗೆ ಒದಗಿಸಲಾಗಿರುವ ಪ್ರತ್ಯೇಕ ಉತ್ತರ ಪತ್ರಿಕೆಯಲ್ಲಿ (OMR Sheet) ಕೇವಲ ಕಪ್ಪು ಅಥವಾ ನೀಲಿ ಶಾಯಿಯ ಬಾಲ್ ಪಾಯಿಂಟ್ ಪೆನ್ನಿನಲ್ಲಿ ಮಾತ್ರ ಗುರುತು ಮಾಡಬೇಕು. ಉತ್ತರ ಪತ್ರಿಕೆ ಹಾಳೆಯಲ್ಲಿನ ಸೂಚನೆಗಳನ್ನು ಗಮನಿಸುವುದು.
- 6. ಎಲ್ಲಾ ಪ್ರಶ್ನೆಗಳಿಗೆ ಸಮಾನ ಅಂಕಗಳು. ಪ್ರತಿ ತಪ್ಪು ಉತ್ತರಕ್ಕೆ 0.25 ಅಂಕಗಳನ್ನು ಕಡಿತಗೊಳಿಸಲಾಗುತ್ತದೆ.ಎಲ್ಲಾ ಪ್ರಶ್ನೆಗಳಿಗೂ ಉತ್ತರಿಸಿರಿ.
- 7. ಚಿತ್ತು ಕೆಲಸಕ್ಕಾಗಿ ಹಾಳೆಗಳನ್ನು ಪ್ರಶ್ನೆ ಪುಸ್ತಿಕೆಯ ಕೊನೆಯಲ್ಲಿ ಸೇರಿಸಲಾಗಿದೆ. ಪ್ರಶ್ನೆಪುಸ್ತಿಕೆಯ ಇನ್ನುಳಿದ ಯಾವ ಭಾಗದಲ್ಲಿಯೂ ನೀವು ಯಾವ ರೀತಿಯ ಗುರುತನ್ನು ಮಾಡತಕ್ಕದ್ದಲ್ಲ.
- 8. ಪರೀಕ್ಸೆ ಯ ಮುಕ್ತಾಯವನ್ನು ಸೂಚಿಸುವ ಅಂತಿಮ ಗಂಟೆ ಬಾರಿಸಿದ ತಕ್ಸ ಣವೇ ಉತ್ತರ ಪತ್ರಿಕೆಯ ಹಾಳೆಯಲ್ಲಿ ಇನ್ನಾವುದೇ ಗುರುತುಮಾಡುವುದನ್ನು ನಿಲ್ಲಿಸಬೇಕು. ಸಂವೀಕ್ಷ ಕರು ಬಂದು ನಿಮ್ಮಲ್ಲಿರುವ ಉತ್ತರ ಪತ್ರಿಕೆಯ ಹಾಳೆಯನ್ನು ತಮ್ಮ ವಶಕ್ಕೆ ತೆಗೆದುಕೊಂಡು ಲೆಕ್ಕಕ್ಕೆ ತೆಗೆದುಕೊಳ್ಳುವವರೆಗೂ ನಿಮ್ಮ ನಿಮ್ಮ ಆಸನದಲ್ಲಿಯೇ ಕುಳಿತಿರತಕ್ಕದ್ದು.
- 9. ಪ್ರಶ್ನೆಗಳು ಕನ್ನಡ ಮತ್ತು ಆಂಗ್ಲ ಭಾಷೆಯಲ್ಲಿರುತ್ತವೆ. ಕನ್ನಡ ಪ್ರಶ್ನೆಗಳಲ್ಲಿ ಸಂದೇಹ ಉಂಟಾದರೆ, ದಯವಿಟ್ಟು ಆಂಗ್ಲ ಭಾಷೆಯ ಪ್ರಶ್ನೆಗಳನ್ನು ಗಮನಿಸುವುದು. ಪ್ರಶ್ನೆ ಪತ್ರಿಕೆಯ ಪ್ರಶ್ನೆಗಳಲ್ಲಿ ಯಾವುದೇ ಗೊಂದಲಗಳಿದ್ದರೂ ಆಂಗ್ಲಭಾಷೆಯ ಪ್ರಶ್ನೆಗಳೇ ಅಂತಿಮವಾಗಿರುತ್ತವೆ.

ಯಾವುದೇ ರೀತಿಯ ಮೊಬೈಲ್ ಫೋನ್, ಕ್ಯಾಲ್ ಕ್ಯುಲೇಟರ್ ಮತ್ತು ಇತರೆ ರೀತಿಯ ಎಲೆಕ್ಟ್ರಾನಿಕ್/ಕಮ್ಯುನಿಕೇಷನ್| ಸಾಧನಗಳು ಇತ್ಯಾದಿಗಳನ್ನು ಪರೀಕ್ಷಾ ಕೇಂದ್ರದ ಆವರಣದೊಳಗೆ ತರುವುದನ್ನು ನಿಷೇಧಿಸಿದೆ.

**SHIKARAT** 

 $96-A$ Note: English version of the instructions is printed on the front cover of this booklet.